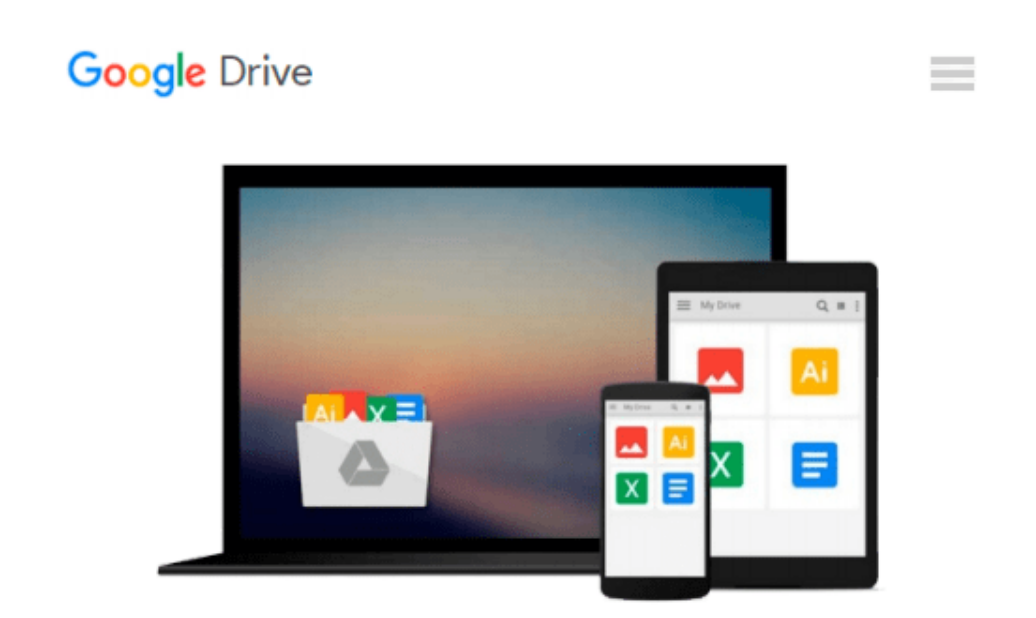

# **[(Automator for Mac OS X 10.6 Snow Leopard: Visual QuickStart Guide )] [Author: Ben Waldie] [Nov-2009]**

*Ben Waldie*

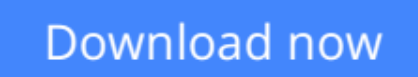

[Click here](http://toolbook.site/go/read.php?id=B0108E4Z76) if your download doesn"t start automatically

## **[(Automator for Mac OS X 10.6 Snow Leopard: Visual QuickStart Guide )] [Author: Ben Waldie] [Nov-2009]**

Ben Waldie

**[(Automator for Mac OS X 10.6 Snow Leopard: Visual QuickStart Guide )] [Author: Ben Waldie] [Nov-2009]** Ben Waldie

**[Download](http://toolbook.site/go/read.php?id=B0108E4Z76)** [\[\(Automator for Mac OS X 10.6 Snow Leopard: Visual ...pdf](http://toolbook.site/go/read.php?id=B0108E4Z76)

**[Read Online](http://toolbook.site/go/read.php?id=B0108E4Z76)** [\[\(Automator for Mac OS X 10.6 Snow Leopard: Visu ...pdf](http://toolbook.site/go/read.php?id=B0108E4Z76)

#### **From reader reviews:**

#### **Randall Yang:**

Do you have favorite book? For those who have, what is your favorite's book? Guide is very important thing for us to understand everything in the world. Each book has different aim or goal; it means that reserve has different type. Some people really feel enjoy to spend their the perfect time to read a book. They are reading whatever they acquire because their hobby is usually reading a book. Why not the person who don't like examining a book? Sometime, man or woman feel need book when they found difficult problem or perhaps exercise. Well, probably you will need this [(Automator for Mac OS X 10.6 Snow Leopard: Visual QuickStart Guide )] [Author: Ben Waldie] [Nov-2009].

#### **Clinton Whitten:**

In this 21st millennium, people become competitive in every way. By being competitive currently, people have do something to make these survives, being in the middle of typically the crowded place and notice by simply surrounding. One thing that occasionally many people have underestimated that for a while is reading. Sure, by reading a publication your ability to survive increase then having chance to endure than other is high. In your case who want to start reading the book, we give you that [(Automator for Mac OS X 10.6 Snow Leopard: Visual QuickStart Guide )] [Author: Ben Waldie] [Nov-2009] book as nice and daily reading e-book. Why, because this book is usually more than just a book.

#### **Leif Etter:**

The book untitled [(Automator for Mac OS X 10.6 Snow Leopard: Visual QuickStart Guide )] [Author: Ben Waldie] [Nov-2009] is the book that recommended to you to study. You can see the quality of the guide content that will be shown to you. The language that creator use to explained their way of doing something is easily to understand. The copy writer was did a lot of exploration when write the book, hence the information that they share to you is absolutely accurate. You also could possibly get the e-book of [(Automator for Mac OS X 10.6 Snow Leopard: Visual QuickStart Guide )] [Author: Ben Waldie] [Nov-2009] from the publisher to make you considerably more enjoy free time.

#### **Zachary Foushee:**

People live in this new day of lifestyle always try to and must have the extra time or they will get great deal of stress from both everyday life and work. So , whenever we ask do people have time, we will say absolutely indeed. People is human not only a robot. Then we request again, what kind of activity are you experiencing when the spare time coming to you actually of course your answer will probably unlimited right. Then do you try this one, reading ebooks. It can be your alternative throughout spending your spare time, the particular book you have read is usually [(Automator for Mac OS X 10.6 Snow Leopard: Visual QuickStart Guide )] [Author: Ben Waldie] [Nov-2009].

**Download and Read Online [(Automator for Mac OS X 10.6 Snow Leopard: Visual QuickStart Guide )] [Author: Ben Waldie] [Nov-2009] Ben Waldie #1PSX2R37KJY**

### **Read [(Automator for Mac OS X 10.6 Snow Leopard: Visual QuickStart Guide )] [Author: Ben Waldie] [Nov-2009] by Ben Waldie for online ebook**

[(Automator for Mac OS X 10.6 Snow Leopard: Visual QuickStart Guide )] [Author: Ben Waldie] [Nov-2009] by Ben Waldie Free PDF d0wnl0ad, audio books, books to read, good books to read, cheap books, good books, online books, books online, book reviews epub, read books online, books to read online, online library, greatbooks to read, PDF best books to read, top books to read [(Automator for Mac OS X 10.6 Snow Leopard: Visual QuickStart Guide )] [Author: Ben Waldie] [Nov-2009] by Ben Waldie books to read online.

### **Online [(Automator for Mac OS X 10.6 Snow Leopard: Visual QuickStart Guide )] [Author: Ben Waldie] [Nov-2009] by Ben Waldie ebook PDF download**

**[(Automator for Mac OS X 10.6 Snow Leopard: Visual QuickStart Guide )] [Author: Ben Waldie] [Nov-2009] by Ben Waldie Doc**

**[(Automator for Mac OS X 10.6 Snow Leopard: Visual QuickStart Guide )] [Author: Ben Waldie] [Nov-2009] by Ben Waldie Mobipocket**

**[(Automator for Mac OS X 10.6 Snow Leopard: Visual QuickStart Guide )] [Author: Ben Waldie] [Nov-2009] by Ben Waldie EPub**